## 2021 EMPLOYEE **CAMPUS PRINTING INSTRUCTIONS**

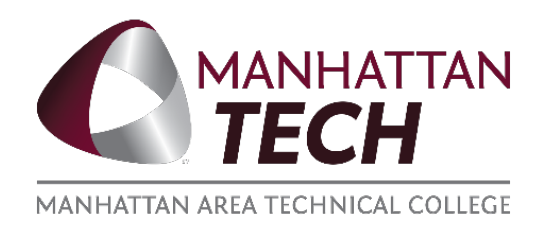

## **To print at a school computer.**

The "XeroxFindMe" will be the printer to select for printing.

**OPTIONAL: If you need to print in color you will need to go in the printing preferences and change the auto black and white to off.** 

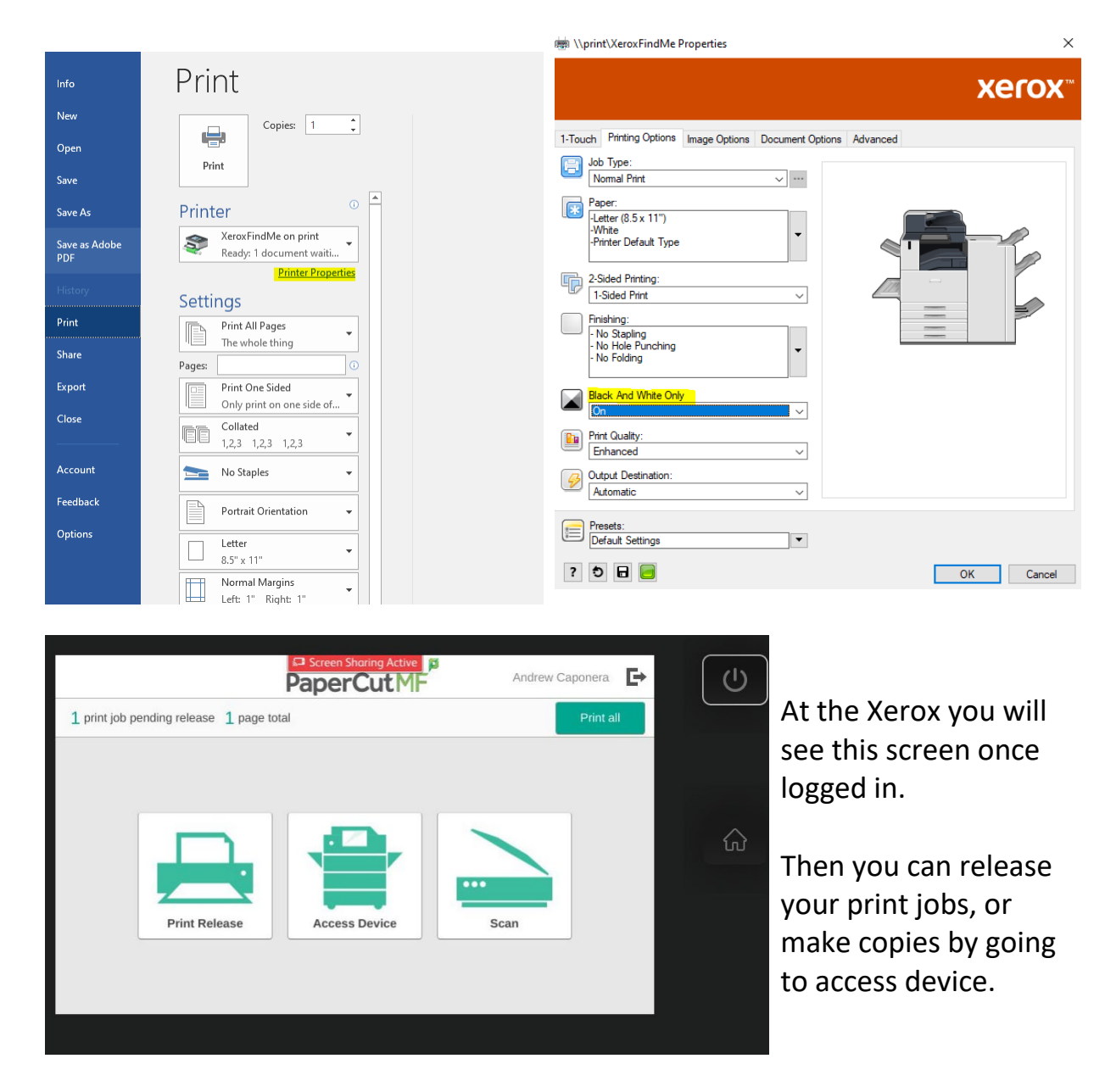